## **Handling the Click Event of Data Table Rows**

In processes that contain a form with a [data table,](https://doc.scheer-pas.com/display/DESIGNER/Data+Table) you can use the click action of a user on a data table row as a trigger event for user tasks and boundary events. This works similar to a [button trigger event](https://doc.scheer-pas.com/display/WDESIGNER/Form+Process+Interaction) and causes the process flow to continue with the next step.

When you use a form with a data table, you can

- [trigger the next process step with a click on a data table row](https://doc.scheer-pas.com/display/WDESIGNER/.Handling+the+Click+Event+of+Data+Table+Rows+v23.1a#id-.HandlingtheClickEventofDataTableRowsv23.1a-UsingtheClickActionasaTriggerEvent)
- [read the last clicked element from the data table](https://doc.scheer-pas.com/display/WDESIGNER/.Handling+the+Click+Event+of+Data+Table+Rows+v23.1a#id-.HandlingtheClickEventofDataTableRowsv23.1a-ReadingtheLastClickedDataTableElement)

## <span id="page-0-0"></span>Using the Click Action as a Trigger Event

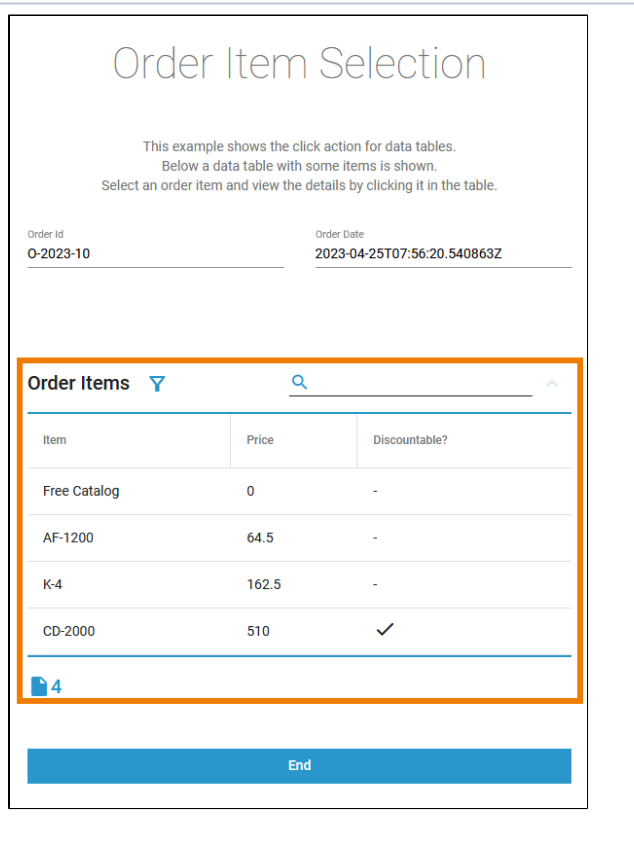

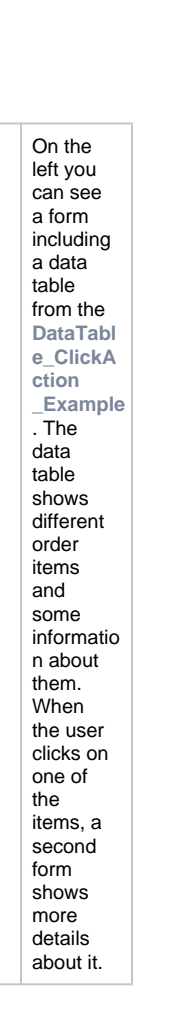

**On this Page:**

- [Using the Click Action as a](#page-0-0)  [Trigger Event](#page-0-0)
- Reading the Last Clicked [Data Table Element](#page-1-0)

## **DataTable\_ClickAction\_Example**

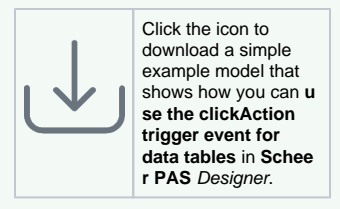

**Related Pages:**

- [Data Table Handling](https://doc.scheer-pas.com/display/WDESIGNER/.Data+Table+Handling+v23.1?src=contextnavpagetreemode)
- [Form Process Interaction](https://doc.scheer-pas.com/display/DESIGNER/Form+Process+Interaction)

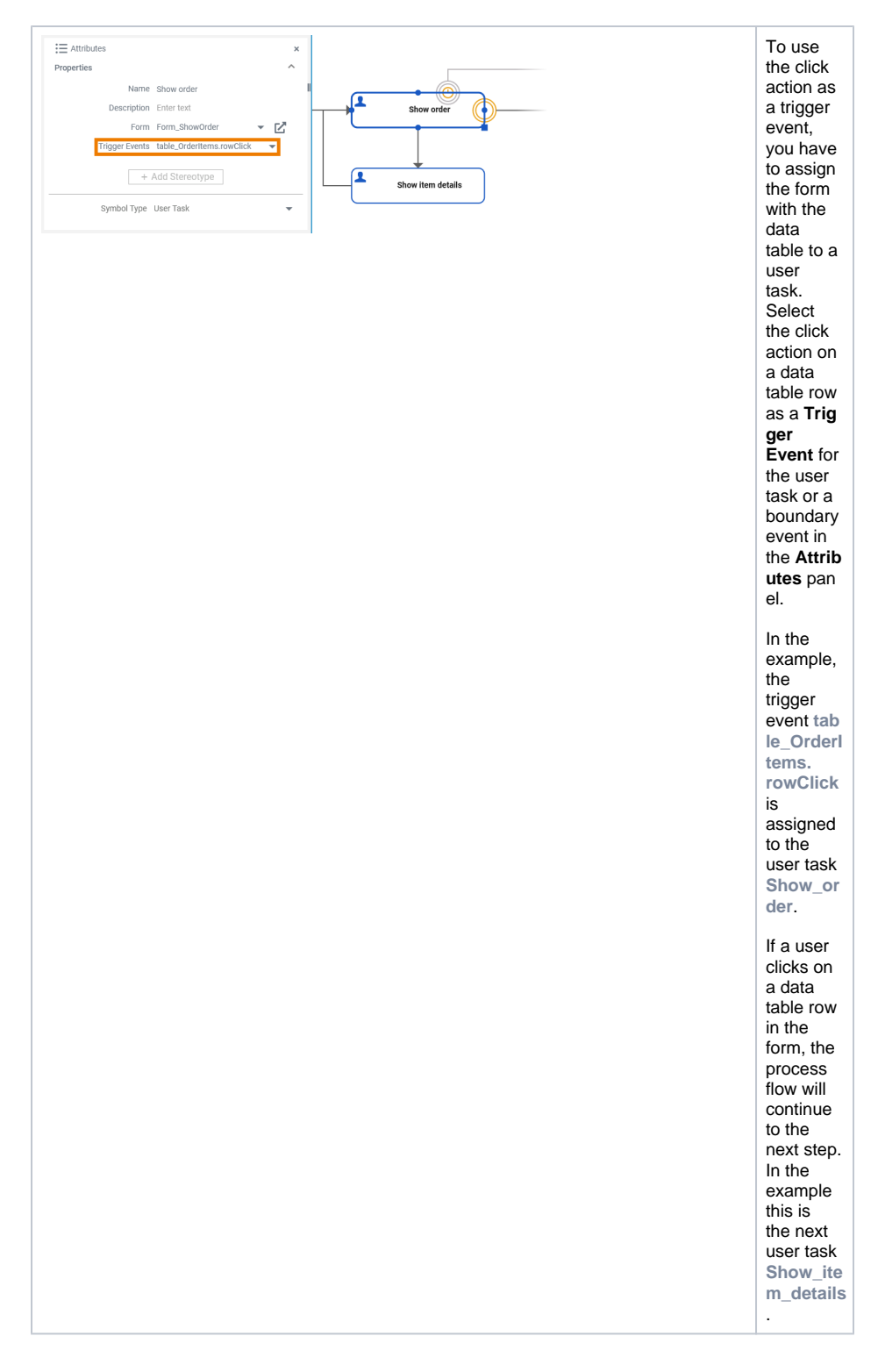

<span id="page-1-0"></span>Reading the Last Clicked Data Table Element

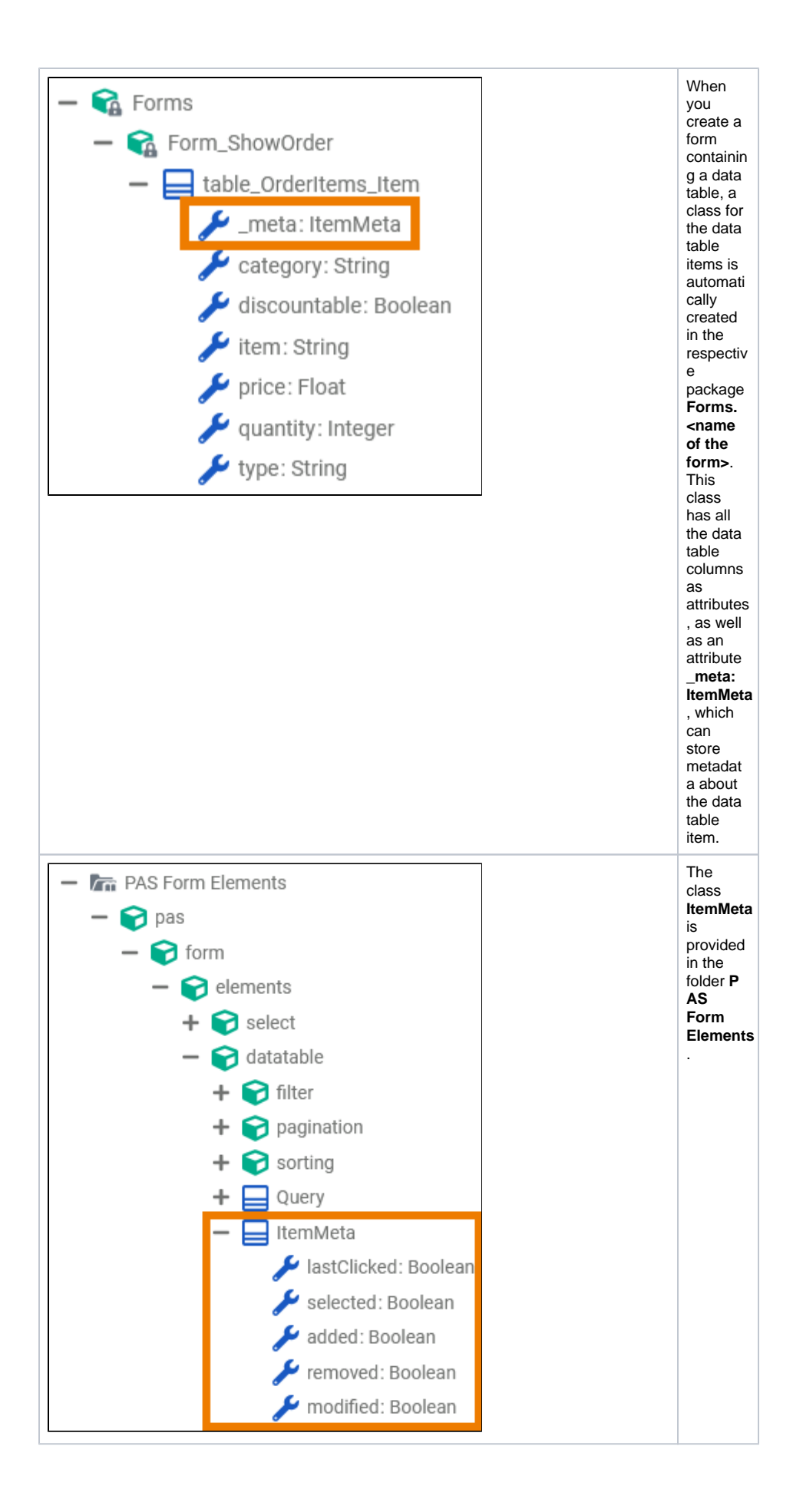

Use Action Script to read the metadata stored for the items in a data table.

By reading the attribute **\_meta.lastClicked** you can check if this data table item was last clicked by the user. You can use this information to extract the last clicked item and access it in the following process steps.

```
findLastClicked
local item = select first from formData.table_OrderItems where element.
_meta.lastClicked = true;
set clickedItem = if item.exists() then item else NULL;
```
In the example, the Action Script operation **findLastClicked** is used in the **On Exit** execution model of the user task to find the last clicked item of the data table **table\_OrderItems**. The item is then persisted and shown in a form.

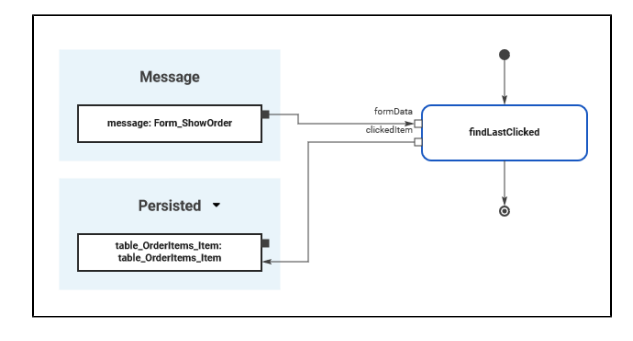